Министерство науки и высшего образования Российской Федерации федеральное государственное бюджетное образовательное учреждение высшего образования «Санкт-Петербургский государственный университет промышленных технологий и дизайна»

(СПбГУПТД)

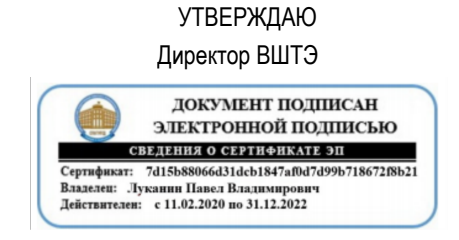

## **Рабочая программа дисциплины**

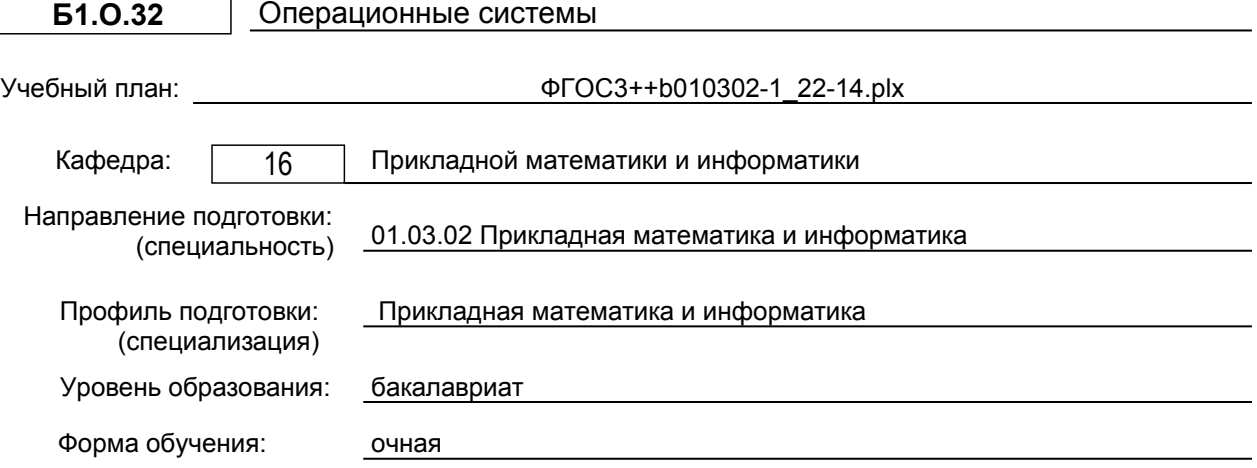

#### **План учебного процесса**

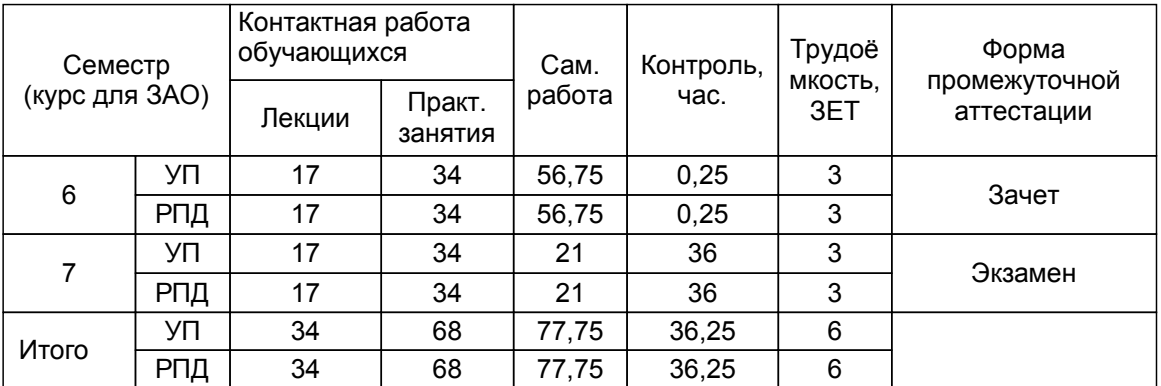

Рабочая программа дисциплины составлена в соответствии с федеральным государственным образовательным стандартом высшего образования по направлению подготовки 01.03.02 Прикладная математика и информатика, утверждённым приказом Министерства образования и науки Российской Федерации от 10.01.2018 г. № 9

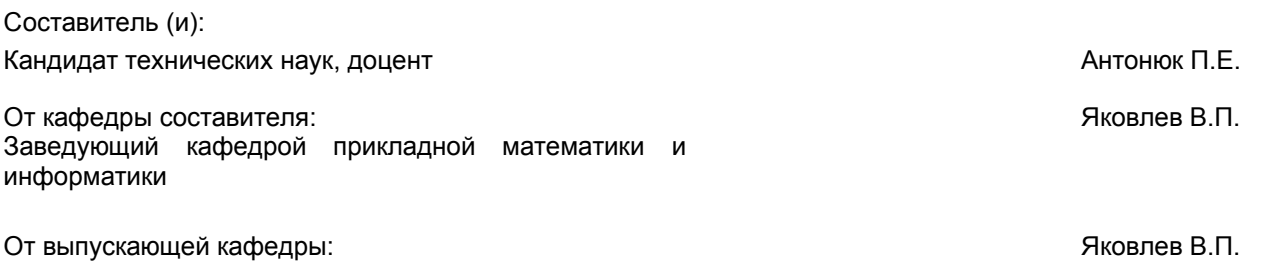

Методический отдел: Смирнова В.Г.

Заведующий кафедрой

#### 1 ВВЕДЕНИЕ К РАБОЧЕЙ ПРОГРАММЕ ДИСЦИПЛИНЫ

1.1 Цель дисциплины: • овладение теоретическими знаниями о классификации и устройстве операционных систем, используемых в них алгоритмах и концепциях;

получение практических навыков по установке, настройке и использованию операционных систем.

#### 1.2 Задачи дисциплины:

1) дать основы знаний и практических навыков работы в операционных системах;

2) научить самостоятельно применять полученные знания в практической деятельности.

3) освоение приемов работы с современными операционными системами различного класса и назначения.

#### 1.3 Требования к предварительной подготовке обучающегося:

Предварительная подготовка предполагает создание основы для формирования компетенций, указанных в п. 2, при изучении дисциплин:

Дискретная математика

Метрология, стандартизация и сертификация

Учебная практика (научно-исследовательская работа (получение первичных навыков научноисследовательской работы))

#### Web-страницы

Учебная практика. научно-исследовательская работа (получение первичных навыков научноисследовательской работы)

Учебная практика. практика ИСПОЛЬЗОВАНИЯ информационно-коммуникационных ТАХНОЛОГИЙ R профессиональной деятельности

Алгебра и геометрия

Физика

Информационно-поисковые системы

Офисные технологии

Дифференциальные уравнения

Компьютерные системы и сети

Уравнения математической физики

Теория вероятностей и математическая статистика

Функциональный анализ

Математический анализ

Информатика

Компьютерная графика

Комплексный анализ

Численные методы

#### 2 КОМПЕТЕНЦИИ ОБУЧАЮЩЕГОСЯ, ФОРМИРУЕМЫЕ В РЕЗУЛЬТАТЕ ОСВОЕНИЯ ДИСЦИПЛИНЫ

ОПК-4: Способен понимать принципы работы современных информационных технологий и использовать их для решения задач профессиональной деятельности

Знать: современное состояние теории операционных систем; принципы и методы разработки и построения современных операционных систем; современные подходы к реализации сетей ЭВМ.

Уметь: проводить инсталляцию, конфигурирование и загрузку операционных систем; работать с операционными системами Unix и Windows; создавать программы, расширяющие возможности операционных систем.

Владеть: понятиями "вычислительный процесс" и "файловая система"; устойчивыми практическими навыками и методологией работы в компьютерных сетях.

#### **3 РЕЗУЛЬТАТЫ ОБУЧЕНИЯ ПО ДИСЦИПЛИНЕ**

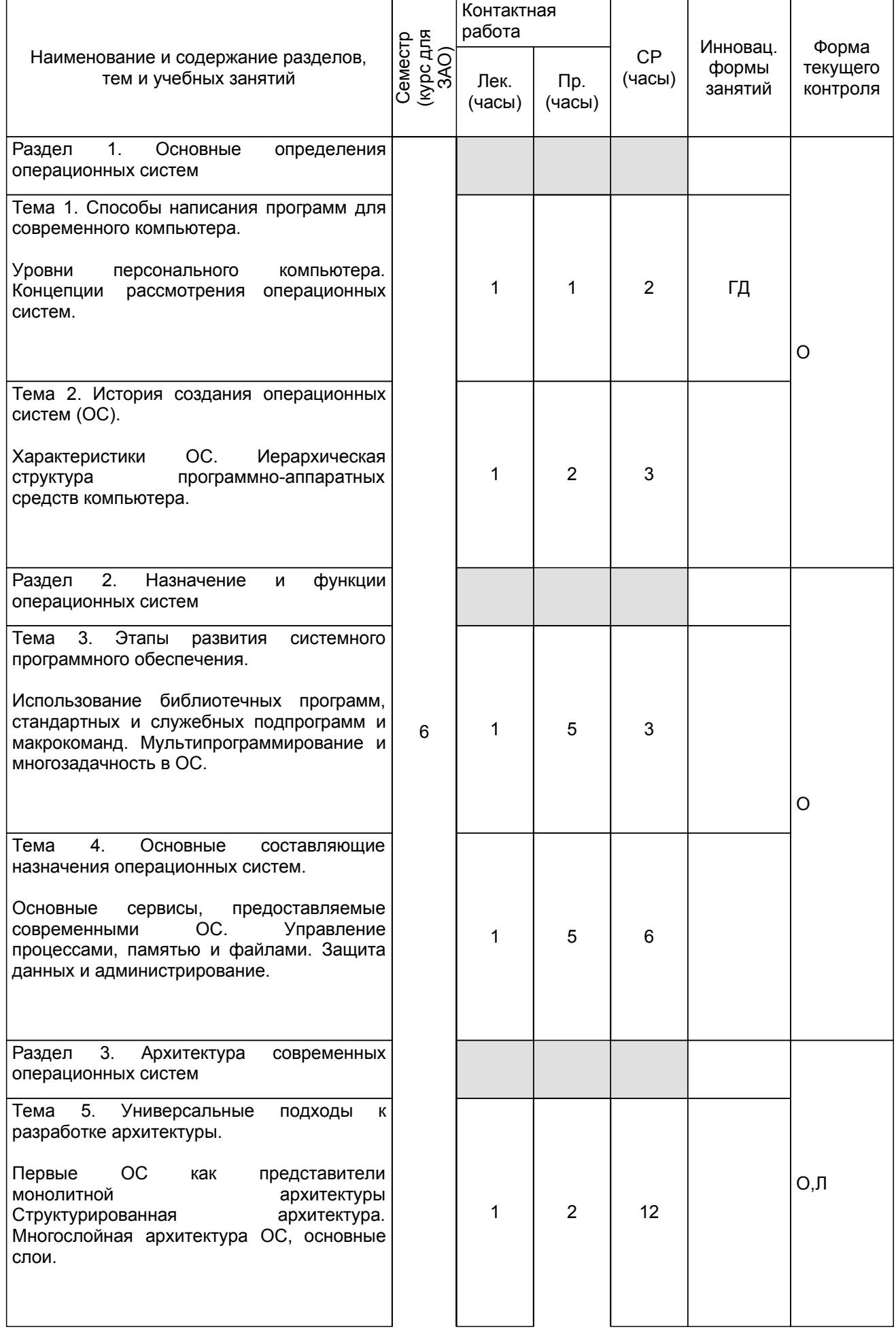

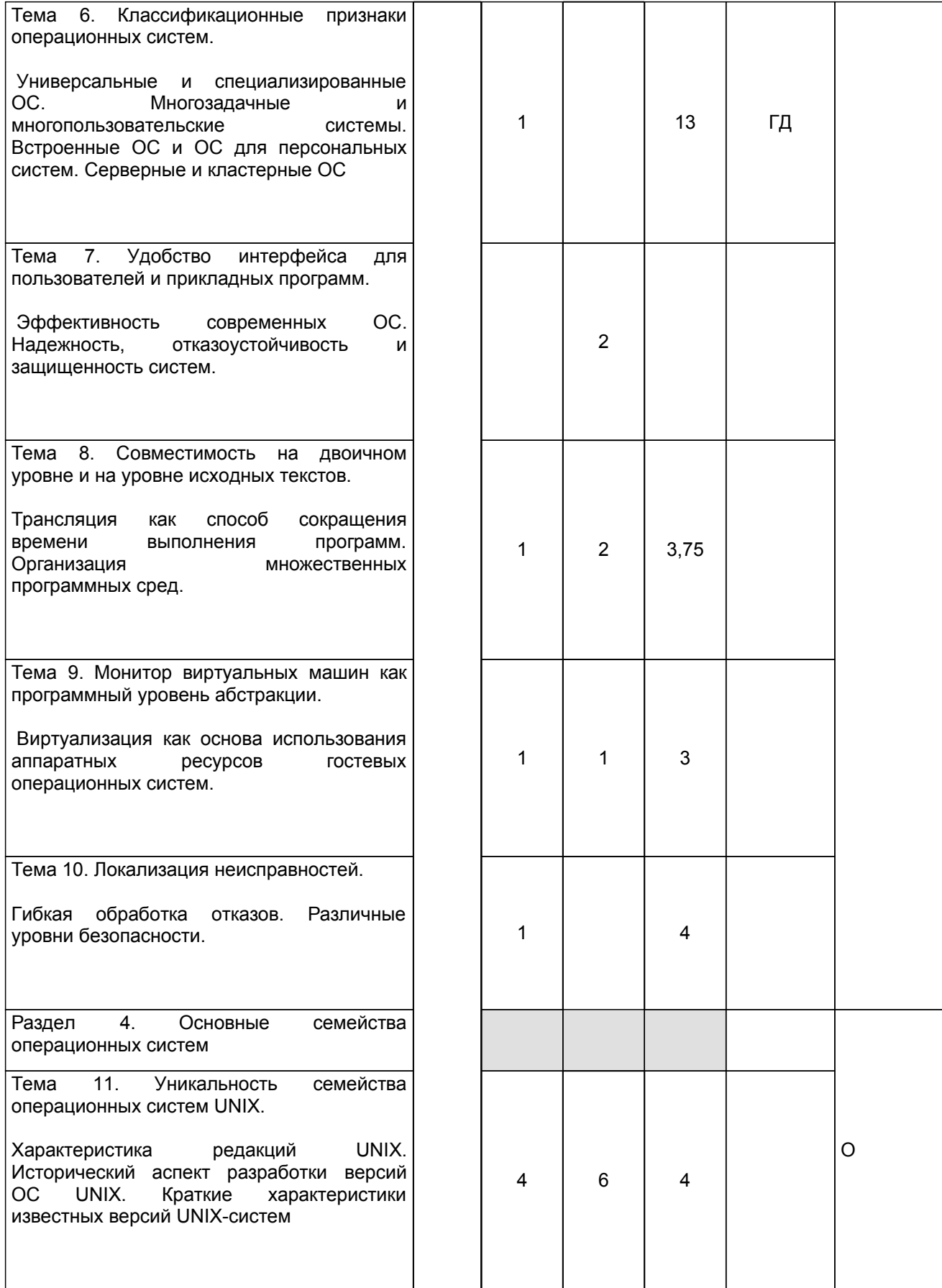

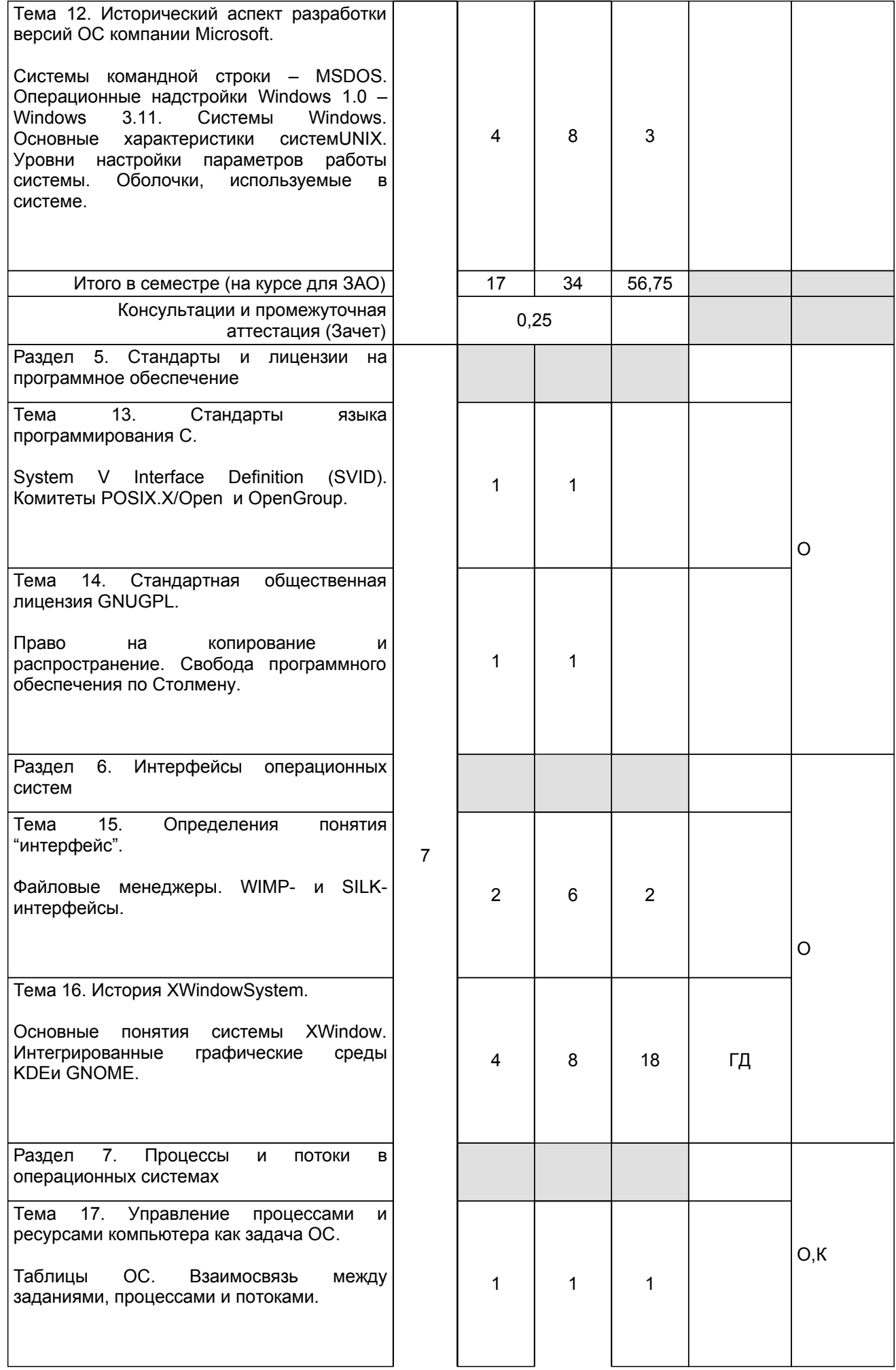

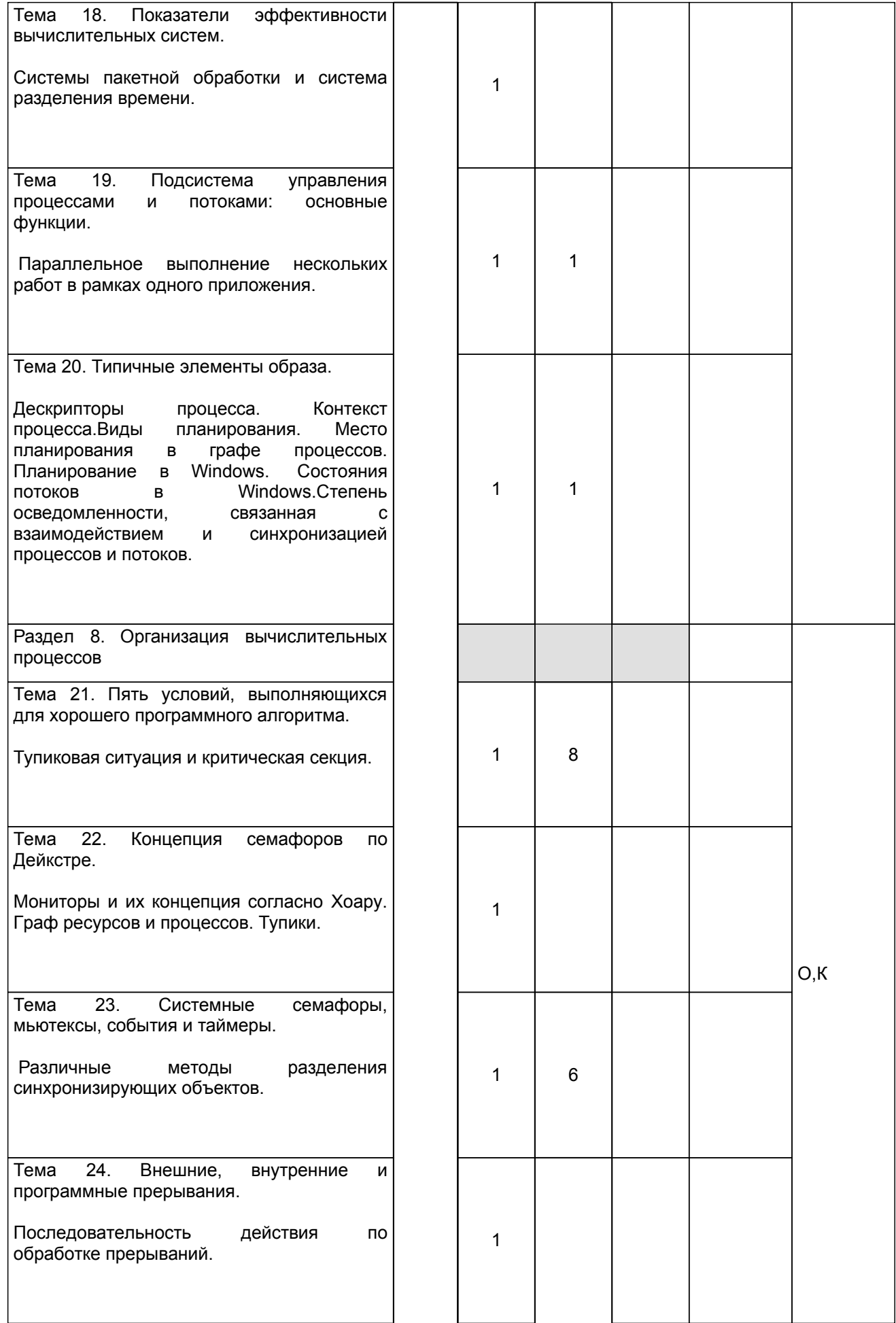

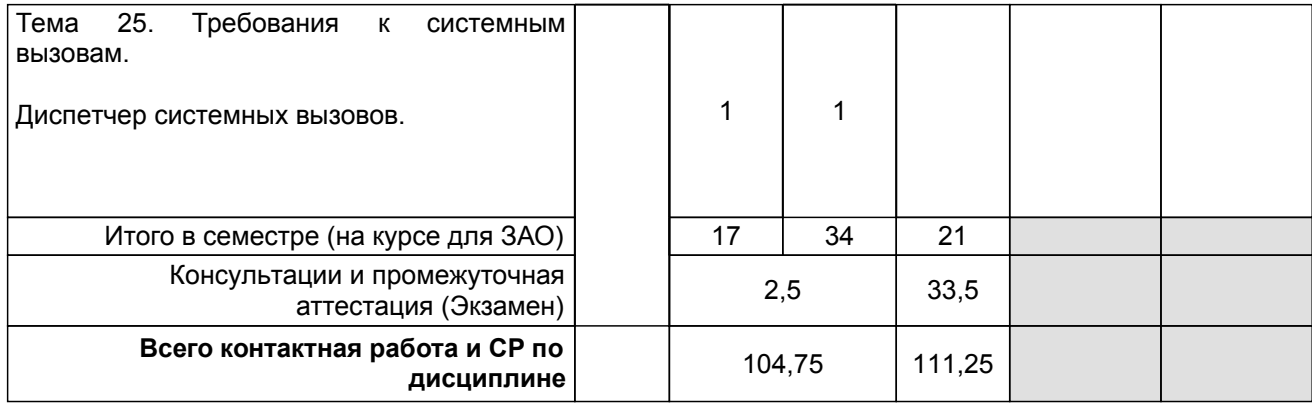

#### **4 КУРСОВОЕ ПРОЕКТИРОВАНИЕ**

Курсовое проектирование учебным планом не предусмотрено

#### **5. ФОНД ОЦЕНОЧНЫХ СРЕДСТВ ДЛЯ ПРОВЕДЕНИЯ ПРОМЕЖУТОЧНОЙ АТТЕСТАЦИИ**

### **5.1 Описание показателей, критериев и системы оценивания результатов обучения**

#### **5.1.1 Показатели оценивания**

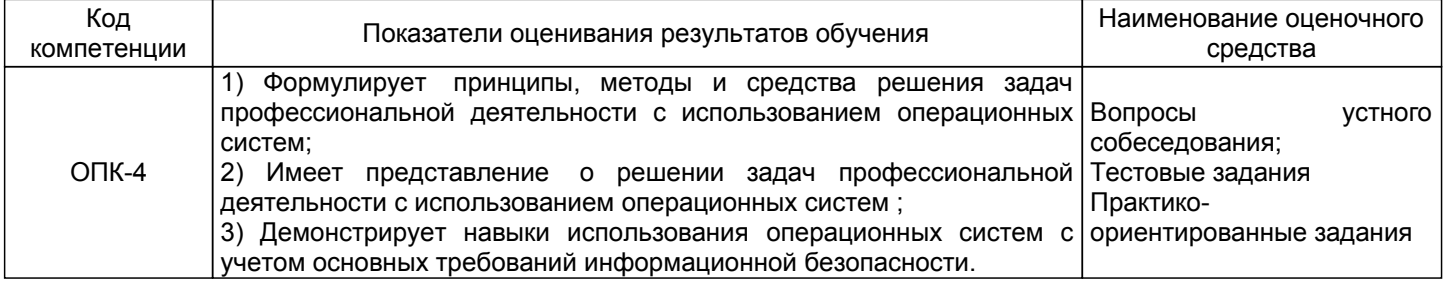

#### **5.1.2 Система и критерии оценивания**

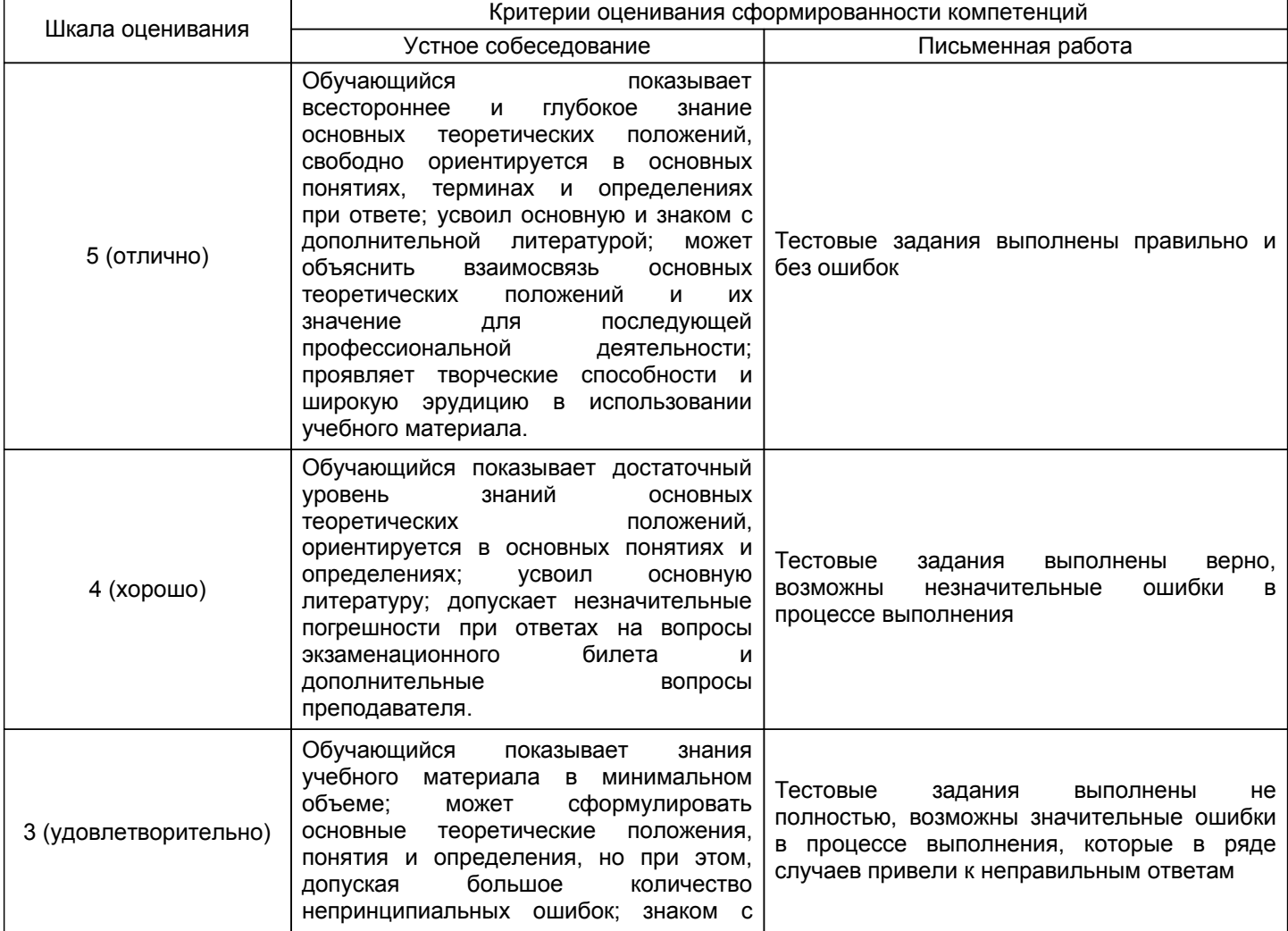

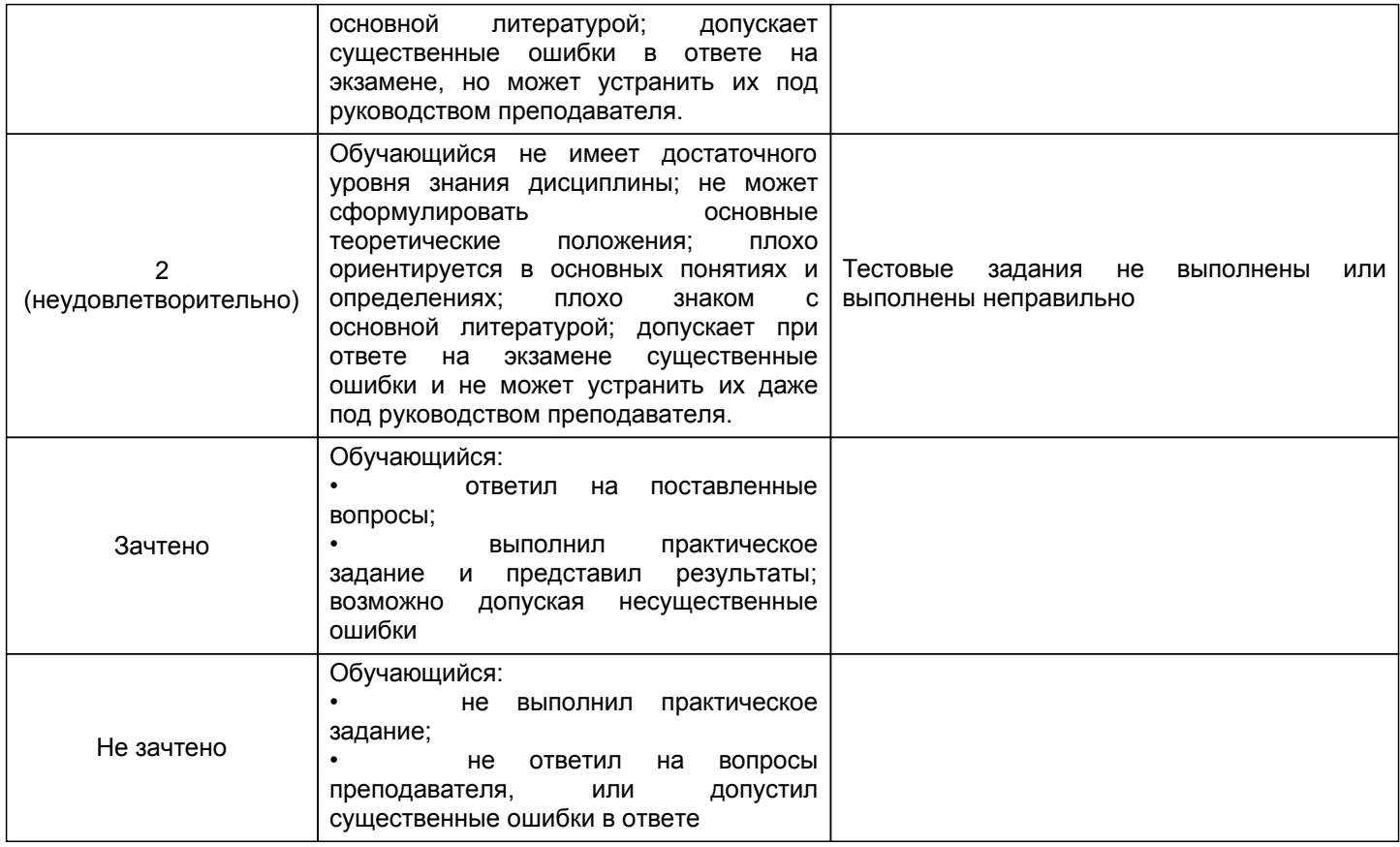

# 5.2 Типовые контрольные задания или иные материалы, необходимые для оценки знаний, умений,<br>навыков и (или) опыта деятельности<br>5.2.1 Перечень контрольных вопросов

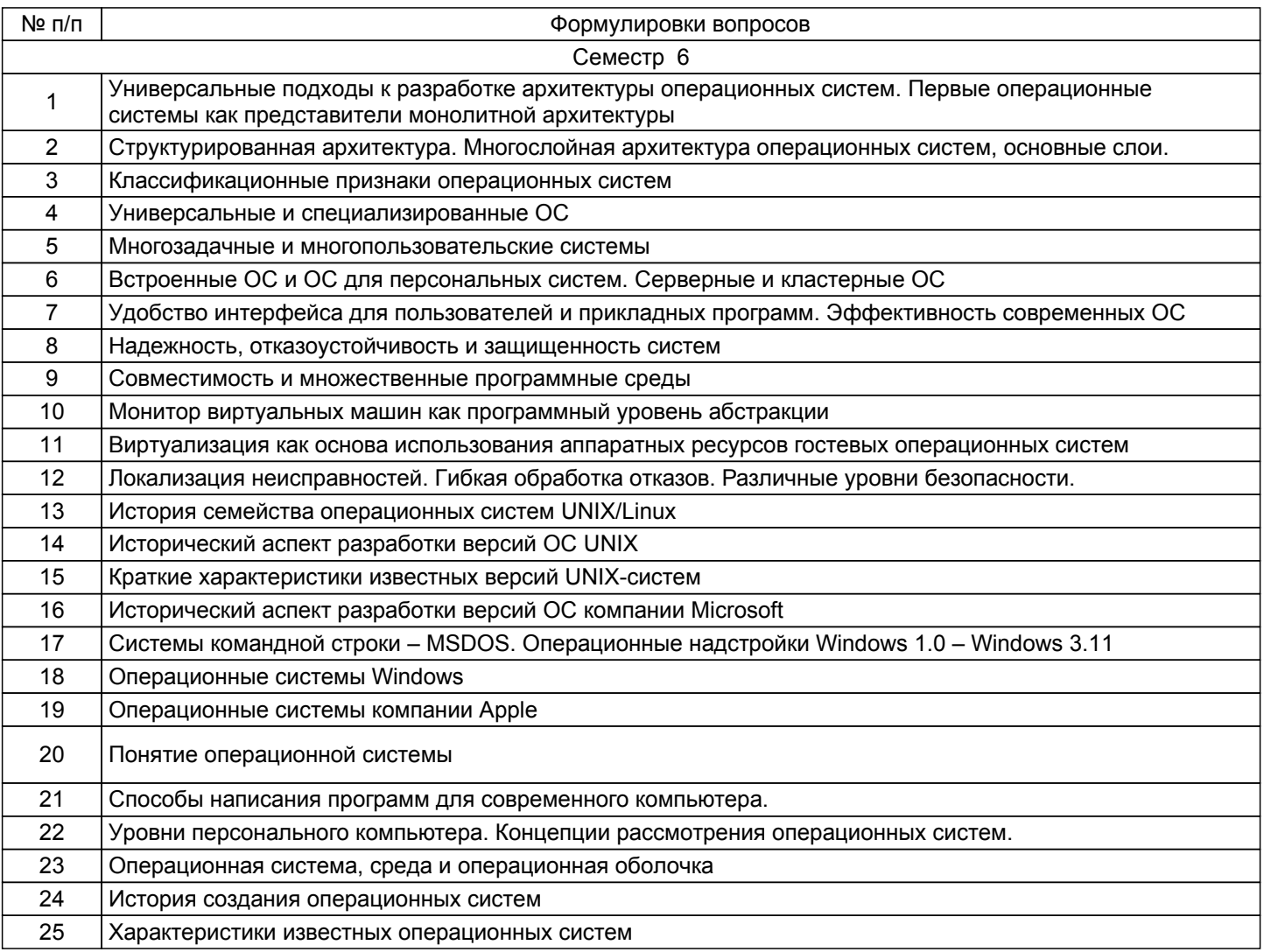

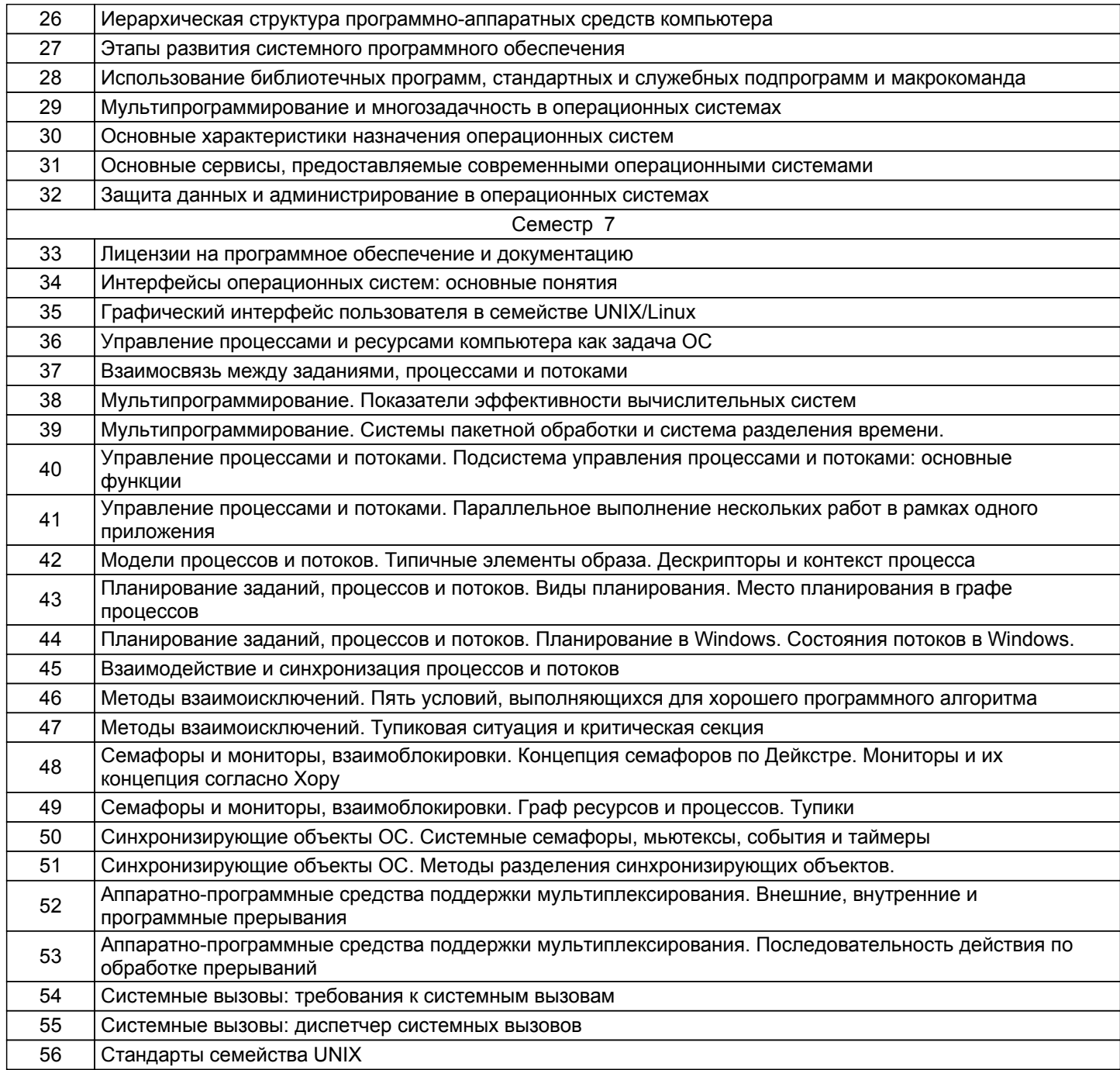

#### **5.2.2 Типовые тестовые задания**

Типовые тестовые задания представлены в Приложении к РПД

#### **5.2.3 Типовые практико-ориентированные задания (задачи, кейсы)**

Типовые практические задания представлены в Приложении к РПД

#### **5.3 Методические материалы, определяющие процедуры оценивания знаний, умений, владений (навыков и (или) практического опыта деятельности)**

#### **5.3.1 Условия допуска обучающегося к промежуточной аттестации и порядок ликвидации академической задолженности**

Проведение промежуточной аттестации регламентировано локальным нормативным актом СПбГУПТД «Положение о проведении текущего контроля успеваемости и промежуточной аттестации обучающихся»

#### **5.3.2 Форма проведения промежуточной аттестации по дисциплине**

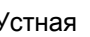

Устная  $+$  Письменная  $+$  Компьютерное тестирование Иная

#### **5.3.3 Особенности проведения промежуточной аттестации по дисциплине**

Приём экзамена производится в течение 30 минут для одного обучающегося;

Приём зачёта производится в течение 15 минут для одного облучающегося.

Обе формы промежуточной аттестации подразумевают ответы на теоретические вопросы и выполнения практических заданий.

#### **6. УЧЕБНО-МЕТОДИЧЕСКОЕ И ИНФОРМАЦИОННОЕ ОБЕСПЕЧЕНИЕ ДИСЦИПЛИНЫ**

#### **6.1 Учебная литература**

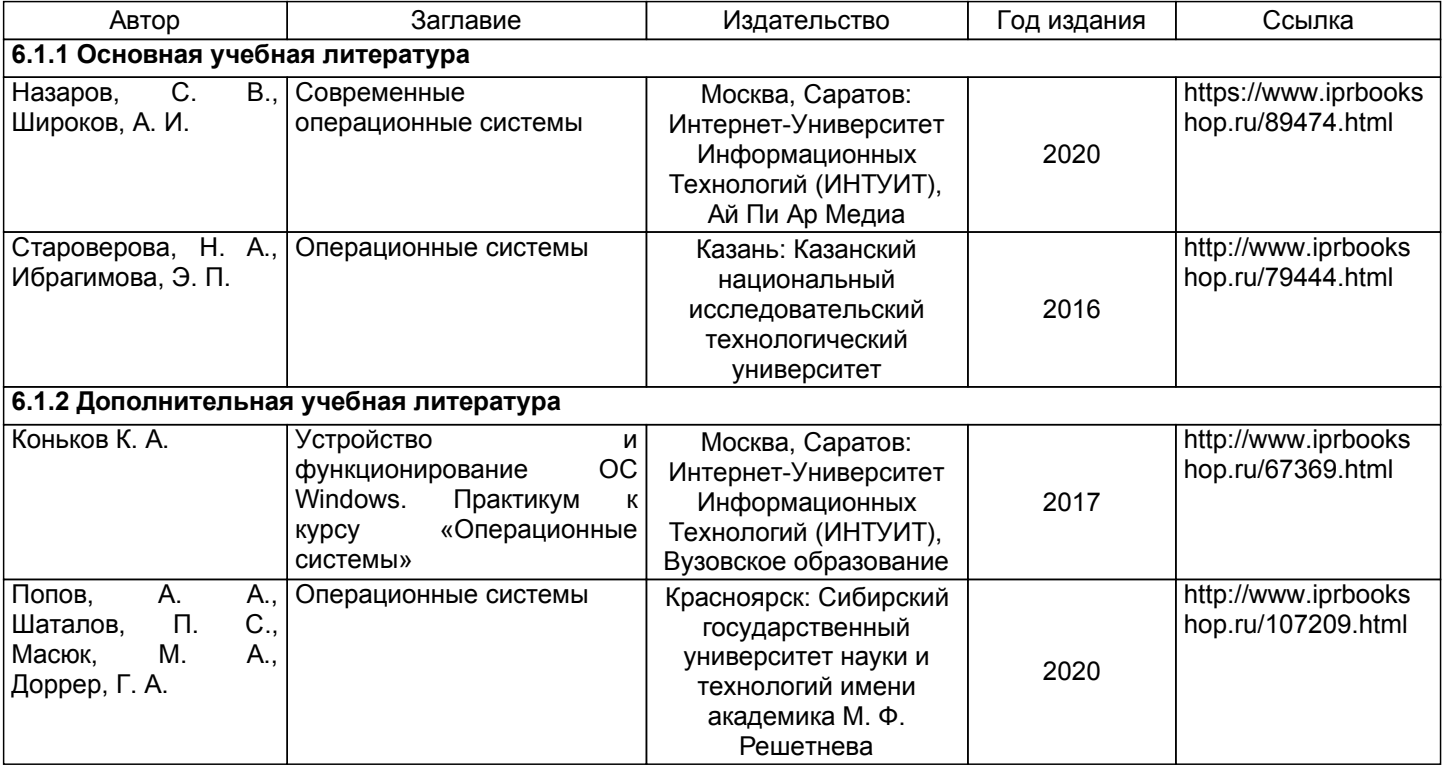

#### **6.2 Перечень профессиональных баз данных и информационно-справочных систем**

Электронно-библиотечная система IPRbooks [Электронный ресурс]. URL: http://www.iprbookshop.ru/ Электронная библиотека ВШТЭ СПБ ГУПТД [Электронный ресурс]. URL: http://nizrp.narod.ru Электронно-библиотечная система «Айбукс» [Электронный ресурс]. URL: https://www.ibooks.ru/ Информационная система «Единое окно доступа к образовательным ресурсам. Раздел. Информатика и информационные технологии» [Электронный ресурс].

#### **6.3 Перечень лицензионного и свободно распространяемого программного обеспечения**

MicrosoftWindows 8

Microsoft: Windows Professional 10 Russian Upgrade OLPNL AcademicEdition Microsoft: WIN HOME 10 Russian OLPNL AcademicEdition Legalization GetGenuine

#### **6.4 Описание материально-технической базы, необходимой для осуществления образовательного процесса по дисциплине**

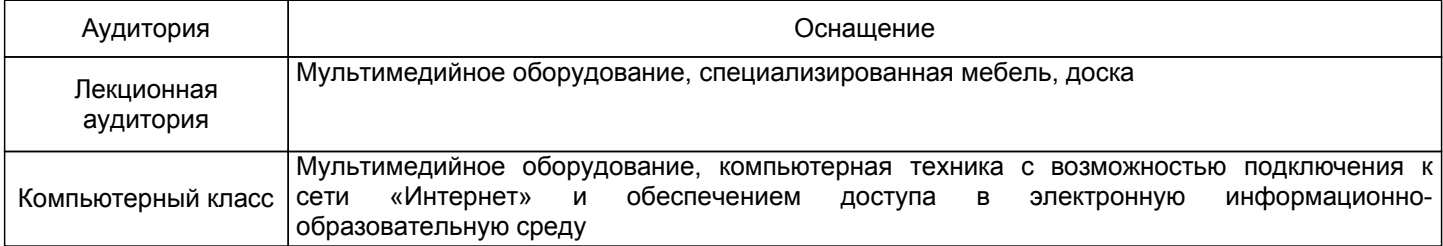

#### Приложение

#### рабочей программы дисциплины Операционные системы

по направлению подготовки Прикладная математика и информатика наименование ОП (профиля): Прикладная математика и информатика

#### 5.2.2 Типовые тестовые задания

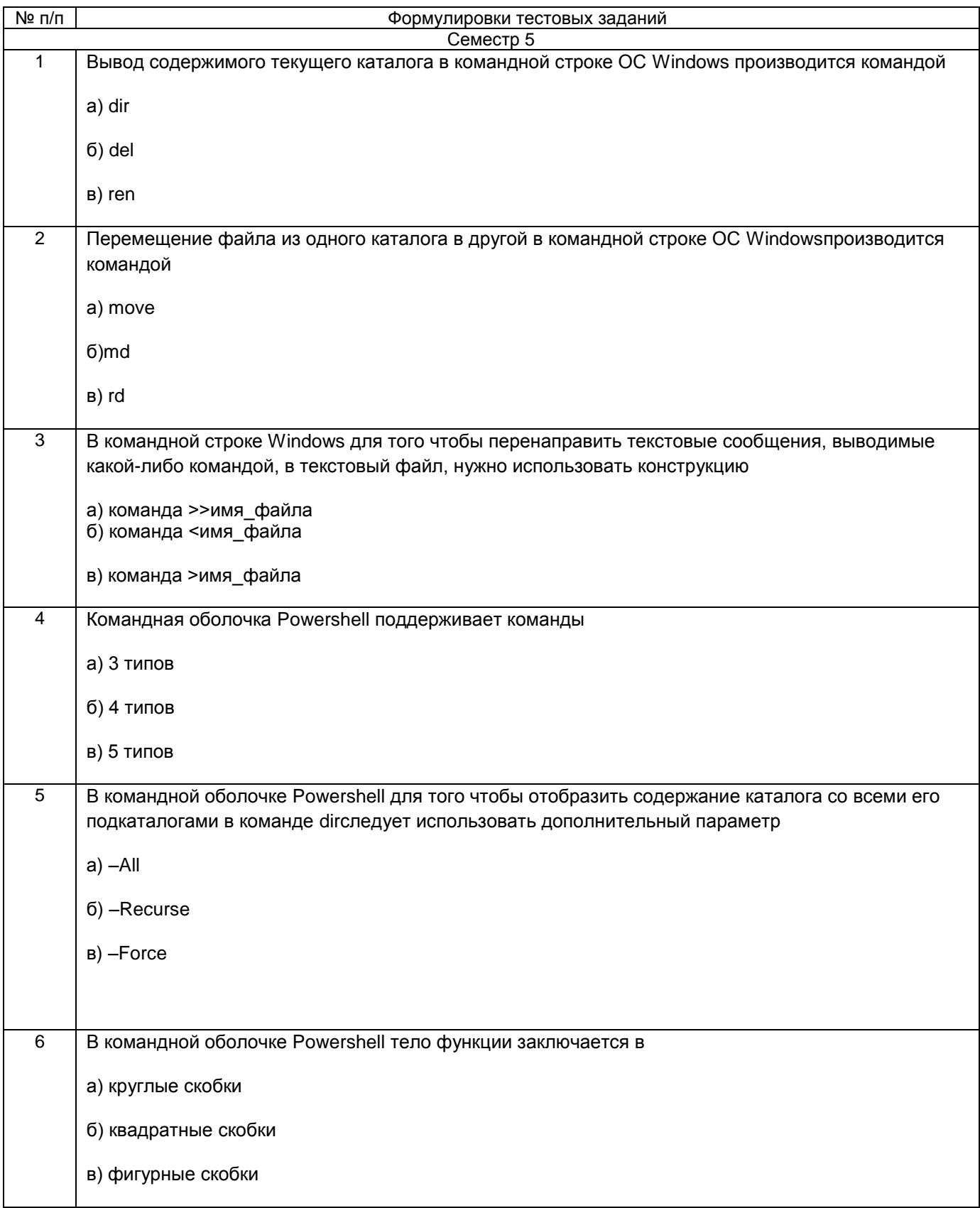

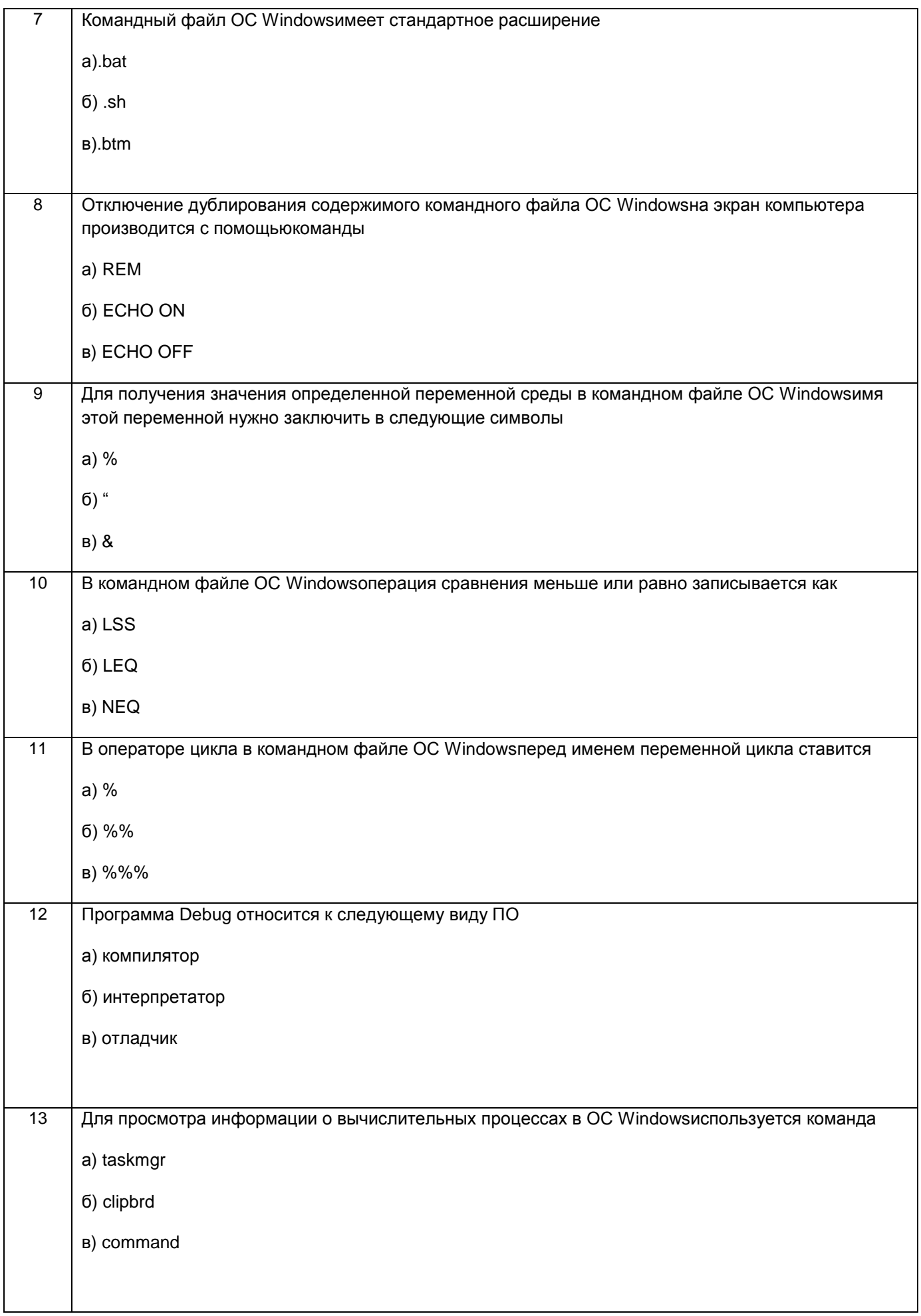

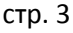

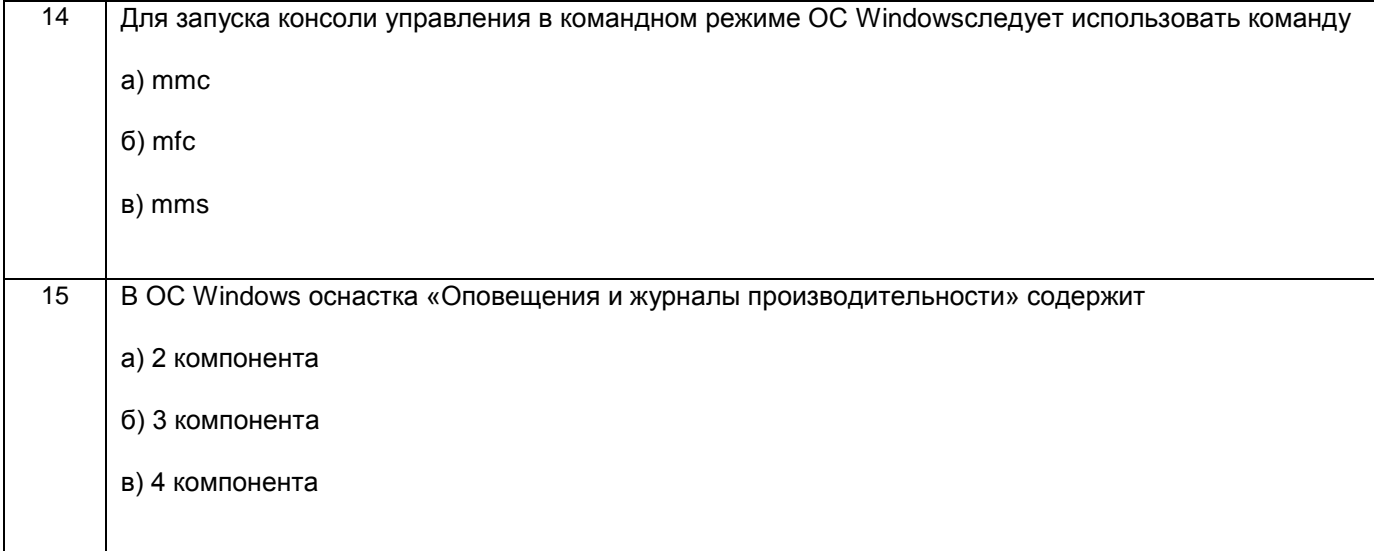

#### Приложение

#### рабочей программы дисциплины Операционные системы

по направлению подготовки Прикладная математика и информатика наименование ОП (профиля): Прикладная математика и информатика

#### 5.2.3 Типовые практико-ориентированные задания (задачи, кейсы)

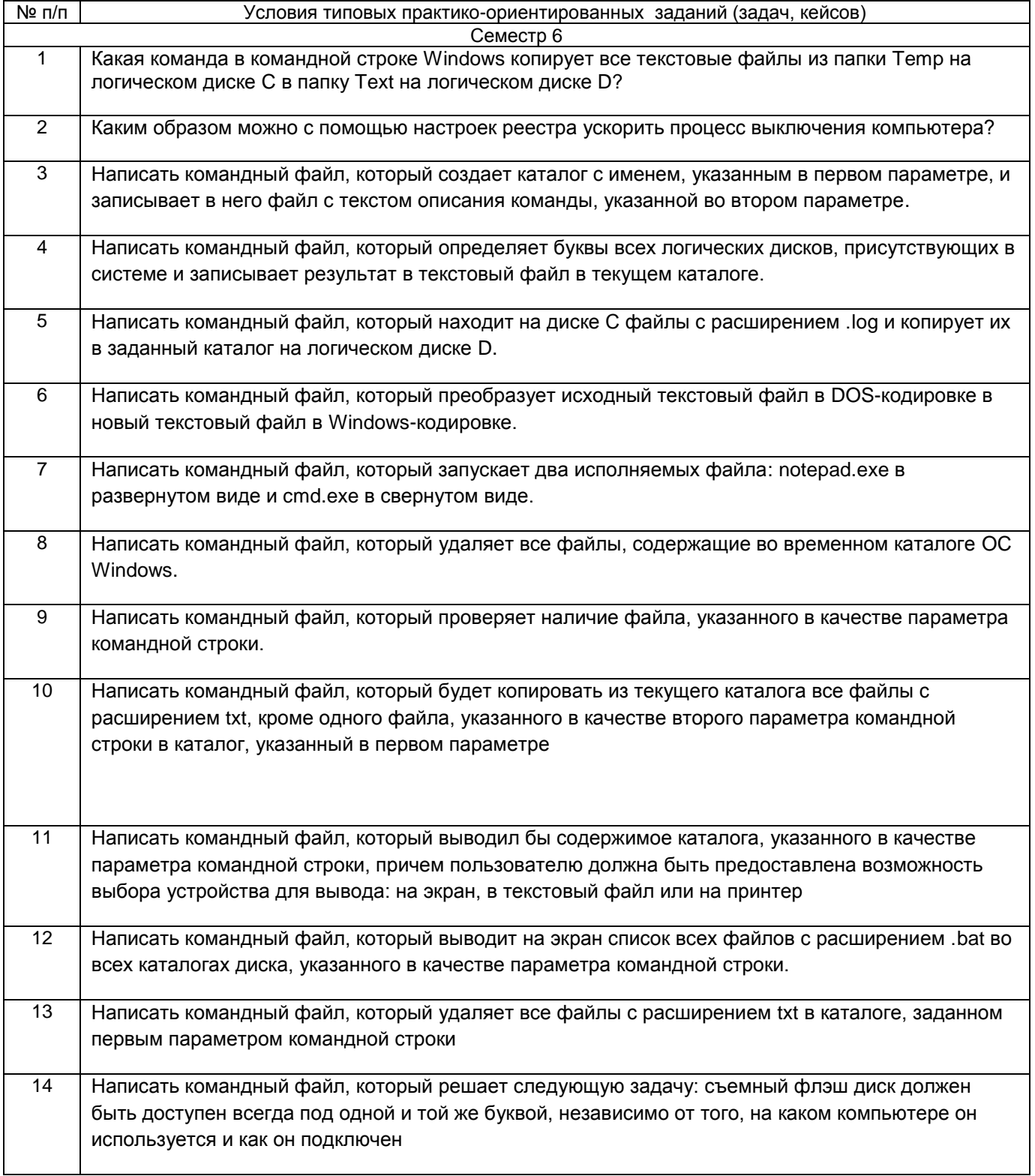

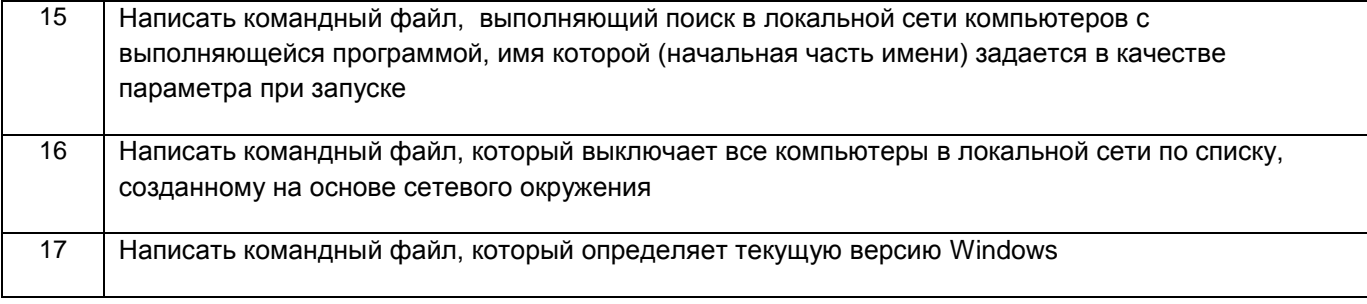